## Web Only Access:

- No ports need to be opened on the client side.
- The controller subnet router must have port 80 opened to receive incoming HTTP requests

## **CBAS** Professional Version:

8771: Secondary Channel

- No ports need to be opened on the DPU Server side.
- The controller subnet router must have port 8760 opened to receive connection requests by the DPU.
- INo ports need to be opened on the GW subnet. Contact is initiated by the GW on port 8750. This port must be opened on the DPU subnet.
- If RS-485 channels are being automated, then ports 8770 and 8771 should be opened on the automating controllers subnet.

## CBAS Enterprise Version:

- Port 8787 needs to be opened on the DPU Server side.
- The controller initiates requests to the DPU, so no ports need to be opened on its subnet.
- If workstation access is required, then port 8751 must be opened on the GW subnet, and 8750 on the DPU subnet.
- If RS-485 channels are being automated, then ports 8770 and 8771 should be opened on the automating controllers subnet.

## Optional ports:

- MiniTelnet can be used by opening port 23 on the controllers subnet.
- In-system reprogrammability is possible by opening port 2225 on the controllers subnet.
- The controller can be pinged if it has an external IP address or the client is on the same LAN/WAN.
- Automatic identification is possible if the client is on the same LAN/WAN (via UDP packet to port 2224).

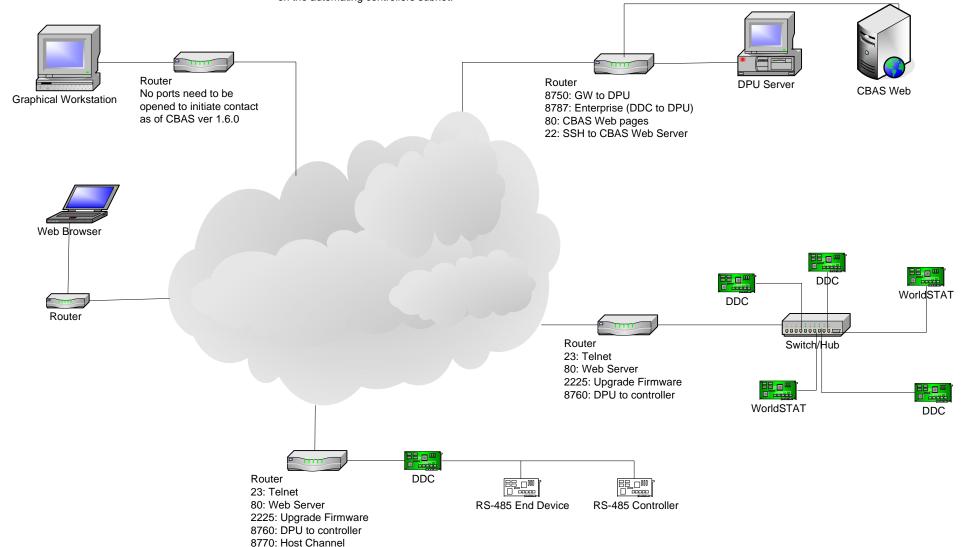